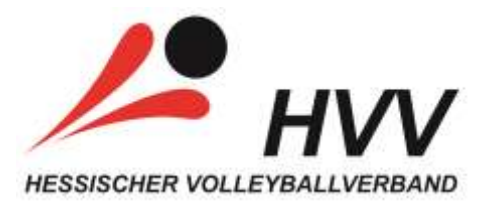

# **Ergebnismeldung per SMS**

#### **Die SMS-Nummer lautet: 82444**

**Achtung: "Weitere wichtige Hinweise" zwingend zu beachten!**

**Mit der SMS-Ergebnismeldung werden die Spielergebnisse direkt ins Ligaprogramm eingepflegt. Die Tabelle der Klasse wird automatisch aktualisiert und die Spiel- und Tabellendaten sofort im Internet veröffentlicht.**

**Es gilt Punkt 3.2.7 der LANDESSPIELORDNUNG (SpielO) in der Fassung vom 20.06.2017:** Die Spielergebnisse sind spätestens eine Stunde nach Ende des letzten Spiels an die zuständige Stelle zu übermitteln. Verantwortlich für die Übermittlung ist der Ausrichter.

Verspätete, versäumte oder falsche Ergebnisübermittlungen werden vom Klassenleiter nach Strafordnung Teil A Ziffer 10 bestraft.

**Die ausrichtende Mannschaft hat die ordnungsgemäße Übermittlung der Ergebnisse zu gewährleisten.**

**\_\_\_\_\_\_\_\_\_\_\_\_\_\_\_\_\_\_\_\_\_\_\_\_\_\_\_\_\_\_\_\_\_\_\_\_\_\_\_\_\_\_\_\_\_\_\_\_\_\_\_\_\_\_\_\_\_\_\_\_\_\_\_\_\_\_\_\_\_\_\_\_\_\_\_\_\_**

#### **Wichtig:**

**Bitte bei den Teams grundsätzlich die Reihenfolge im offiziellen Spielplan (siehe offizielle Rundschreiben) einhalten! Spiel-Nr. auch im Spielberichtsbogen verwenden!**

*Es ist nicht die Reihenfolge, wie auf dem Spielberichtsbogen aufgeführt (Team A/Team B), zu verwenden!!!*

#### **Hinweise:**

**liga = SMS-Keyword –** nicht die Klassenbezeichnung angeben, nur **liga**

**, = Trennzeichen zwischen SMS-Keyword und Spiel-ID bzw. zwischen den weiteren Spielen**

**Spiel-id = eindeutige Spielnummer (z.Zt. 5-stellig) –** veröffentlicht über die Rundschreiben der Klassenleiter aus dem Ligaprogramm!

#### **Leerzeichen**

**= Trennzeichen nach der Spiel-ID und zwischen den Sätzen und Ballpunkten**

### **Meldung eines Einzelspieles:**

 **SMS-Eingabe: liga,24327 3 0 25 11 25 12 25 13 von: Oberliga Damen, Spieltag 7**

### **Meldung von 2 Spielen:**

**SMS-Eingabe: liga,33214 3 0 25 11 25 12 25 9,33215 2 3 25 9 16 25 6 25 25 23 13 15**

**von: Bezirksliga Ost Herren, Spieltag 4 Spiel 24, Spiel-id=33214 A-Stadt – B-Stadt 3:0 (25:11, 25:12, 25:9) Spiel 25, Spiel-id=33215 A-Stadt – C-Stadt 2:3 (25:9, 16:25; 6:25, 25:23, 13:15)**

### **Meldung von 3 Spielen (gilt auch für 4 Spiele):**

 **SMS-Eingabe: liga,33214 3 0 25 11 25 12 25 9,33215 2 3 25 9 6 25 6 25 25 23 13 15, 33216 0 3 16 25 6 25 13 25**

**von: Bezirksliga Ost Herren, Spieltag 4 Spiel 24, Spiel-id=33214 A-Stadt – B-Stadt 3:0 (25:11, 25:12, 25:9) Spiel 25, Spiel-id=33215 A-Stadt – C-Stadt 2:3 (25:9, 16:25; 6:25, 25:23, 13:15) Spiel 26, Spiel-id=33216 B-Stadt – C-Stadt 0:3 (16:25; 6:25, 13:25)**

## **Meldung ab 5 Spiele ohne Ballpunkte:**

**SMS-Eingabe (ohne Eingabe der Ballpunkte): liga,36996 3 0,36997 2 3,36998 3** 

**2,36999 0 3,37000 1 3,37001 3 1,37002 3 0,37003 2 3**

**von: Mixed 2/4 West Klasse C4, Spieltag 7**

**Spiel 54, Spiel-id=36996 A-Stadt – B-Stadt 3:0 (25:11, 25:12, 25:9)**

- **Spiel 55, Spiel-id=36997 A-Stadt – C-Stadt 2:3 (25:9, 16:25; 6:25, 25:23, 13:15)**
- **Spiel 56, Spiel-id=36998 B-Stadt – C-Stadt 3:2 (25:9, 16:25; 6:25, 25:23, 15:13)**
- **Spiel 57, Spiel-id=36999 K-Stadt – L-Stadt 0:3 (16:25; 6:25, 13:15)**
- **Spiel 58, Spiel-id=37000 K-Stadt – M-Stadt 1:3 (16:25; 6:25, 25:23, 13:15)**
- **Spiel 59, Spiel-id=37001 L-Stadt – M-Stadt 3:1 (25:9, 16:25; 25:23, 15:13)**
- **Spiel 60, Spiel-id=37002 X-Stadt – Y-Stadt 3:0 (25:9, 25:23, 15:13)**
- **Spiel 61, Spiel-id=37003 V-Stadt – Z-Stadt 2:3 (25:19, 19:25; 12:25, 25:21, 11:15)**

**Weitere wichtige Hinweise:**

• **Die Premium-SMS-Nummer 82444 wird von den meistern Providern bedient. Verschiedene Anbieter (Prepaid/Firmen) unterstützen diesen Service nicht, ebenso wie SMS-Anbieter über Festnetz oder SMS-Free-Mail-Anbieter.**

Ggf. ist im Vorfeld der Ergebnisübermittlung eine Anfrage bei jeweiligen Provider durchzuführen. • **Die ausrichtende Mannschaft hat die ordnungsgemäße Übermittlung der Ergebnisse zu gewährleisten.**

• Eingegangene SMS-Ergebnismeldungen werden vom System protokolliert.

• Fehlerhaften oder unvollständigen Eingaben werden vom System abgelehnt. Der Melder bekommt eine SMS mit Fehlerhinweisen. Die Ergebnismeldung ist zu wiederholen.

• In Ausnahmefällen wenden Sie sich bitte an Ihre/n Klassenleiter/in.

• **Kosten: € 0,49 / SMS**

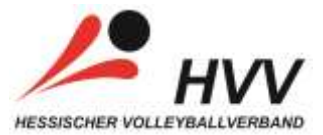

**SMS-Ergebnismeldung für die Passmappe** (einfach ausschneiden)**:** 

#### **SMS-Nummer lautet: 82444**

**Bitte bei den Teams grundsätzlich die Reihenfolge im offiziellen Spielplan (siehe offizielle Rundschreiben) einhalten! Spiel-Nr.auch auf dem Spielberichtsbogen verwenden!** *Es ist nicht die Reihenfolge, wie auf dem Spielberichtsbogen veröffentlicht (Team A/Team B), zu verwenden!!!*

**Form ist genau zu beachten:** Komma und Leerzeichen, zwingend ohne Zeilenumbruch!

**Einzelspiel: LIGA,24327 3 0 25 11 25 12 25 13 von: Oberliga Damen, Spieltag 7, Spiel 65, Spiel-id=24327 A-Stadt – B-Stadt 3:0 (25:11, 25:12, 25:13) 2 Spiele: LIGA,33214 3 0 25 11 25 12 25 9,33215 2 3 25 9 16 25 6 25 25 23 13 15 von: Bezirksliga Ost Herren, Spieltag 4 Spiel 24, Spiel-id=33214 A-Stadt – B-Stadt 3:0 (25:11, 25:12, 25:9) Spiel 25, Spiel-id=33215 A-Stadt – C-Stadt 2:3 (25:9, 16:25; 6:25, 25:23, 13:15) 3 Spiele: LIGA,33214 3 0 25 11 25 12 25 9,33215 2 3 25 9 6 25 6 25 25 23 13 15, 33216 0 3 16 25 6 25 13 25 ab 5 Spiele ohne Ballpunkte: LIGA,36996 3 0,36997 2 3,36998 3 2,36999 0 3,37000 1 3,37001 3 1,37002 3 0,37003 2 3**

### TIPPS für **RICHTIG** und *FALSCH*:

Beispiel 1:

**RICHTIG: LIGA,24201 3 0 25 21 25 18 25 22,24202 1 3 14 25 25 21 14 25 21 25** *FALSCH: LIGA.24201\_3\_0\_25\_21\_25\_18\_25\_22,24202\_1\_3\_14\_25\_25\_21\_14\_25\_21\_25*

 $\_$ 

\_\_\_\_\_\_\_\_\_\_\_\_\_\_\_\_\_\_\_\_\_\_\_\_\_\_\_\_\_\_\_\_\_\_\_\_\_\_\_\_\_\_\_\_\_\_\_\_\_\_\_\_\_\_\_\_\_\_\_\_\_\_\_\_

Beispiel 2:

**RICHTIG: LIGA,11328 0 2 21 25 23 25** *FALSCH: LIGA\_U16\_Ost\_5\_männlich,11328\_0\_2\_21\_25\_23\_25*

Beispiel 3:

**RICHTIG: LIGA,21088 0 3 17 25 19 25 10 25** FALSCH: **LIGA**,21088 0 2 46 75

Beispiel 4:

**RICHTIG: LIGA,26235 2 0 25 13 25 22,26236 2 0 25 6 25 14** *FALSCH: LIGA,{26235}\_{2}\_{0}\_{25}\_{13}\_{25}\_{22},{26236}\_{2}\_{0}\_{25}\_{6}\_{25}\_{14}*  $\_$ 

 $\_$ 

Beispiel 5:

**RICHTIG: LIGA,24343 3 1 18 25 27 25 25 20 25 16,24344 0 3 17 25 17 25 21 25** *FALSCH: LIGA,24343 3 1 LIGA,24344 0 3*

\_\_\_\_\_\_\_\_\_\_\_\_\_\_\_\_\_\_\_\_\_\_\_\_\_\_\_\_\_\_\_\_\_\_\_\_\_\_\_\_\_\_\_\_\_\_\_\_\_\_\_\_\_\_\_\_\_\_\_\_\_\_\_\_

Beispiel 6:

**RICHTIG: LIGA,21088 0 3 17 25 19 25 10 25** FALSCH: **LIGA** 21088 0 3 17 25 19 25 10 25 **LIGA**.21088 0 3 17 25 19 25 10 25